## **GUÍA RÁPIDA** EVALUACIÓN **DOCENTE PARA EL ROL DOCENTE**

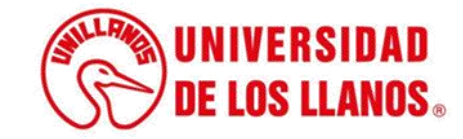

## **GUÍA RÁPIDA EVALUACIÓN DOCENTE PARA EL ROL DOCENTE**

Esta guía le permitirá conocer el proceso que debe llevar a cabo cada docente de la Universidad de los Llanos, para realizar la autoevaluación en el SIAU.

## **Requerimientos técnicos:**

- Equipo de cómputo o dispositivo móvil
- Conexión a internet.

**Nota:** Cualquier información relacionada con el proceso, favor dirigirla al correo electrónico evaluaciondocente[@unillanos.edu.co](mailto:sistemas@unillanos.edu.co).

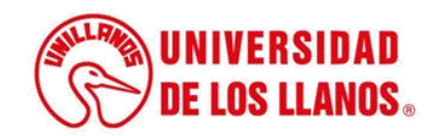

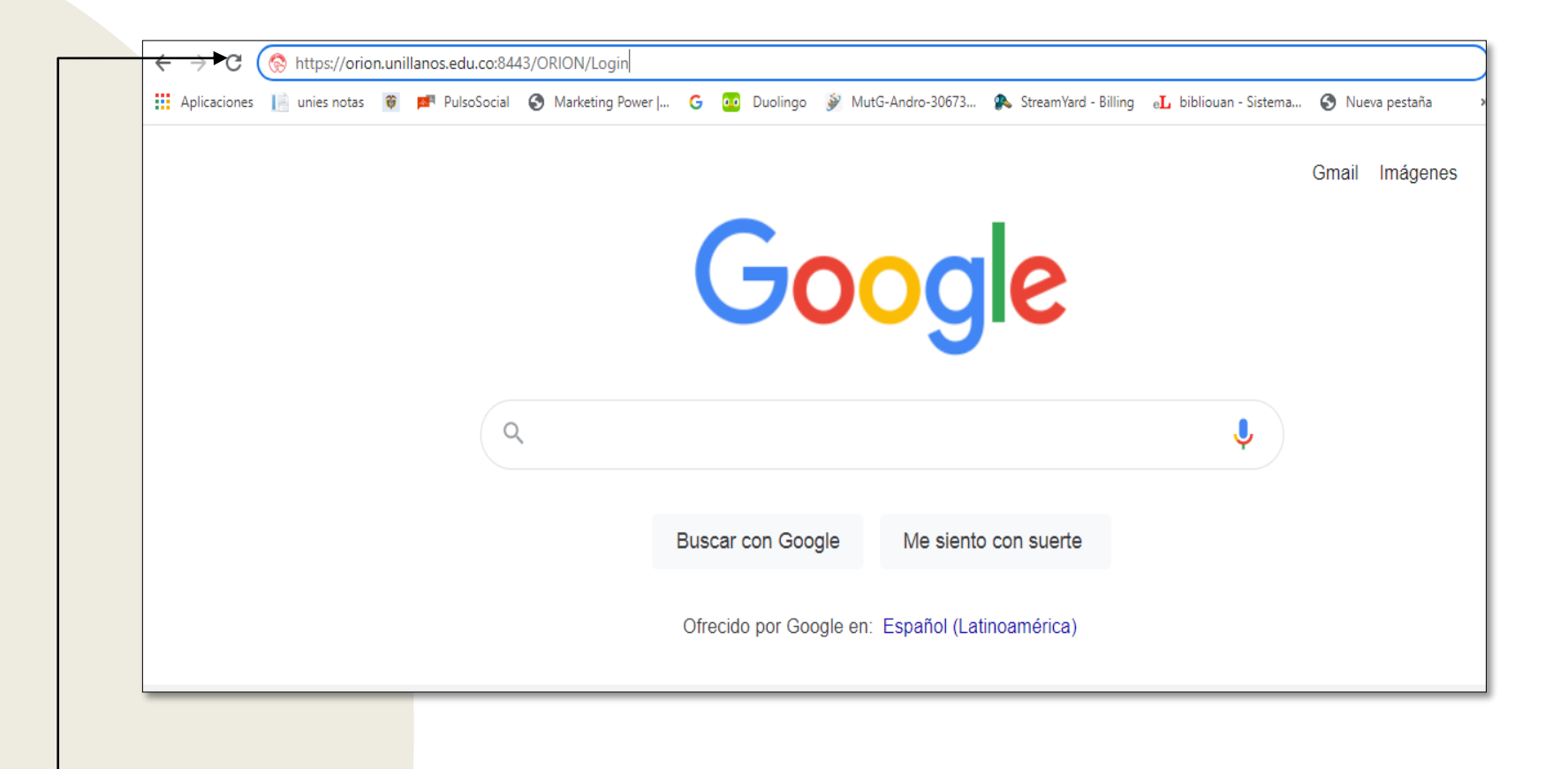

Para realizar la evaluación docente, ingresar al siguiente enlace: [https://siau.unillanos.edu.co:8443/ORION/Login](https://orion.unillanos.edu.co:8443/ORION/Login)

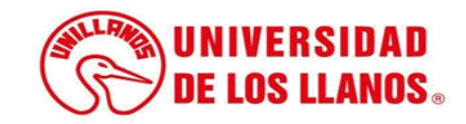

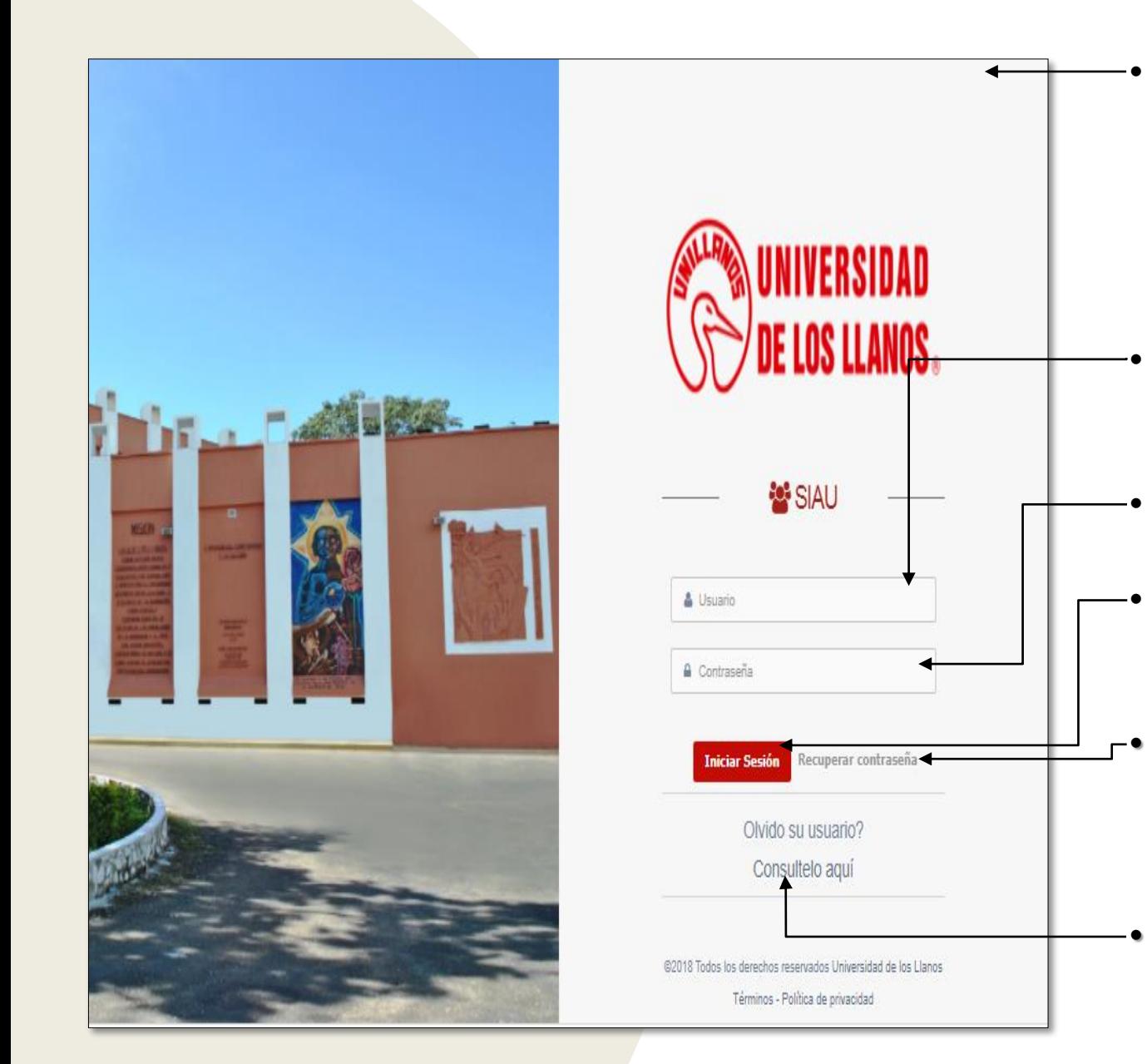

• Al ingresar al enlace, automáticamente será redirigido a la interfaz que se muestra en la imagen, donde debe ingresar los datos correspondientes.

• Usuario: Es el mismo del correo pero sin el @unillanos.edu.co.

• Contraseña.

.

Una vez ingrese los datos, haga clic en iniciar sesión.

• **Nota 1:** En caso de no recordar la contraseña, haga clic en: recuperar contraseña.

• **Nota 2:** En caso de no recordar el usuario, haga clic en: consúltelo aquí.

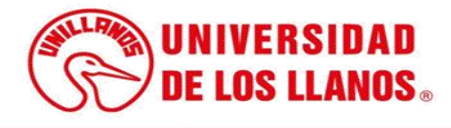

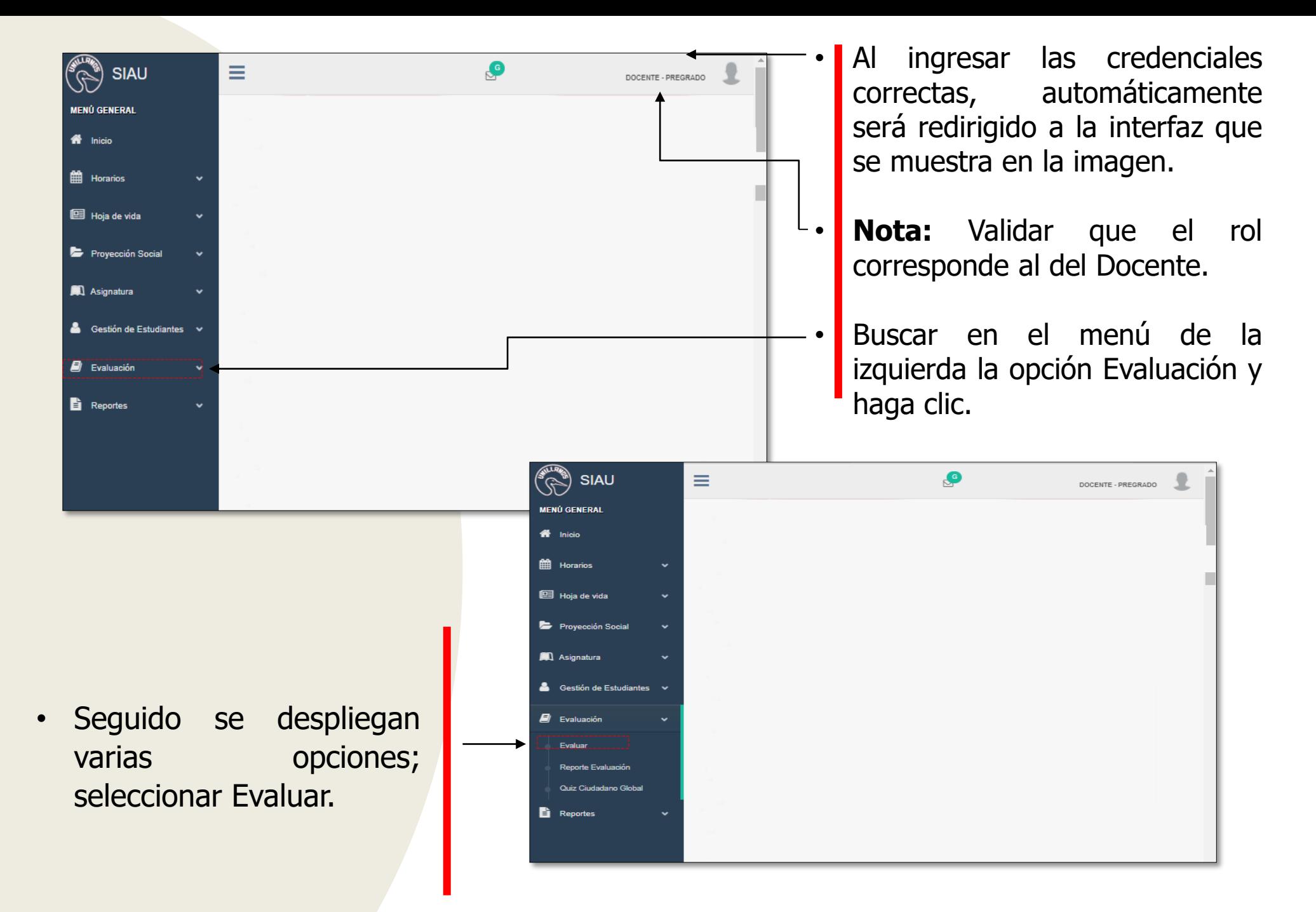

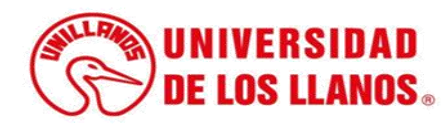

Al seleccionar un tipo de vinculación se redirigirá a la interfaz del formato de autoevaluación, D1 si es de planta, D2 si es ocasional o D3 si es catedrático.

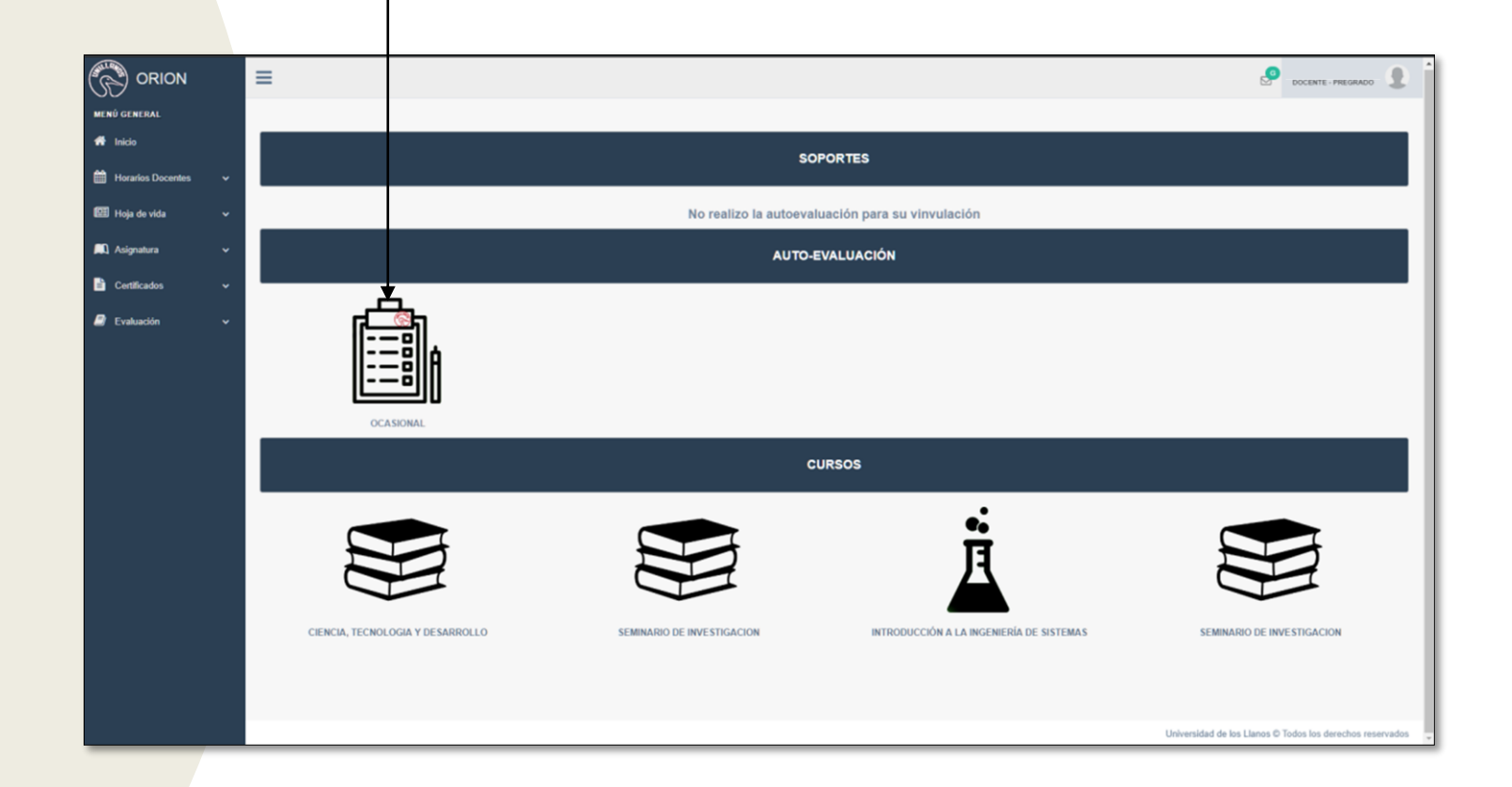

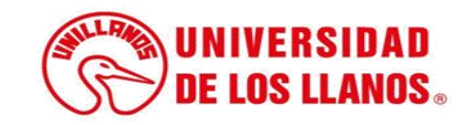

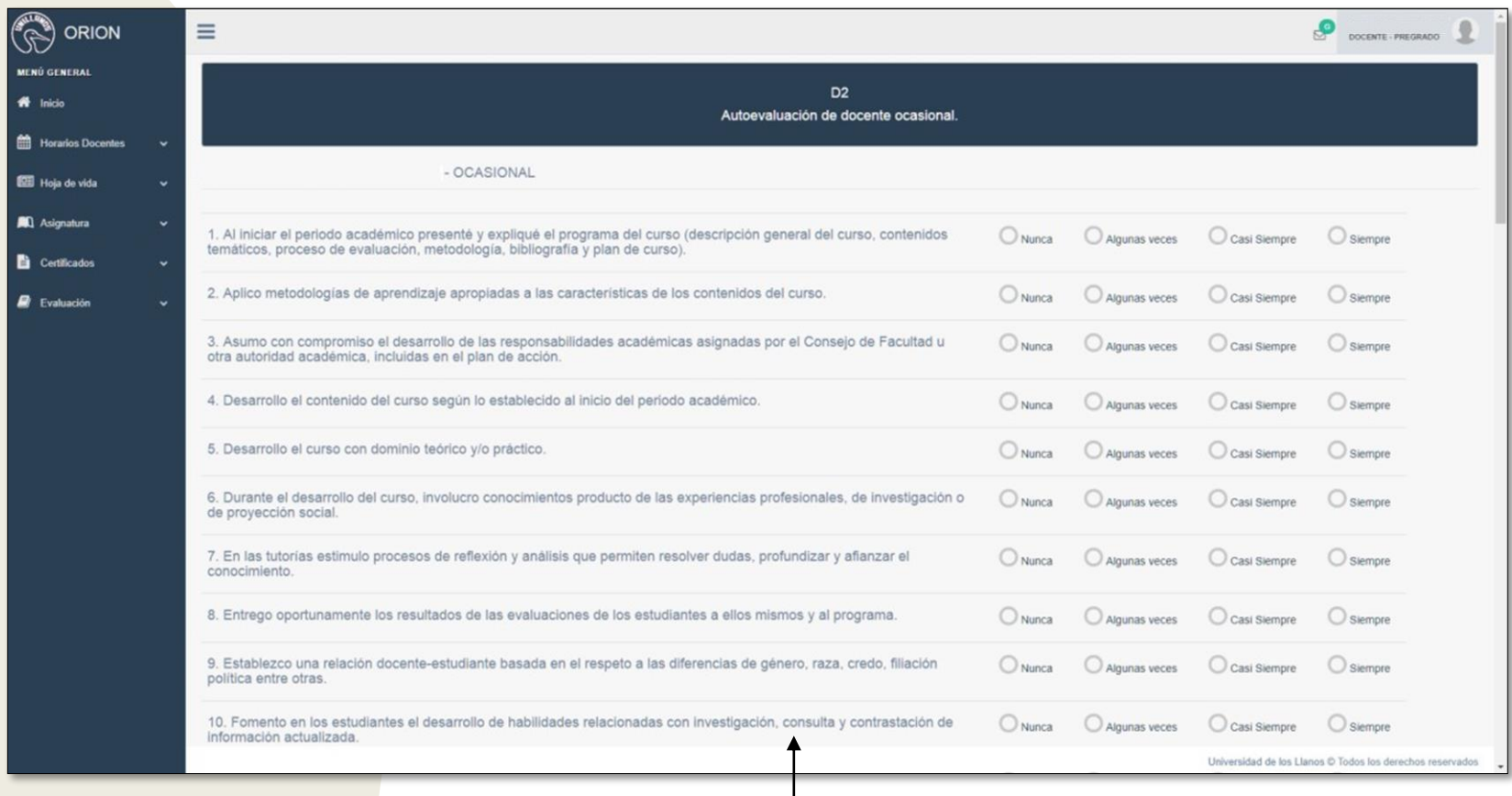

• El formato D1 (Planta) y D2 (Ocasional) listará 43 preguntas, el D3 (Catedrático) listará 21 preguntas.

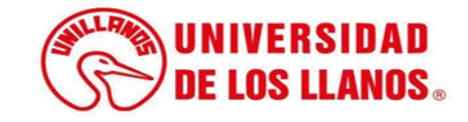

- Al realizar la autoevaluación, se listará un soporte en PDF dependiendo del tipo vinculación; como se puede observar en la imagen.
- En la opción de autoevaluación, saldrá un visto bueno. .

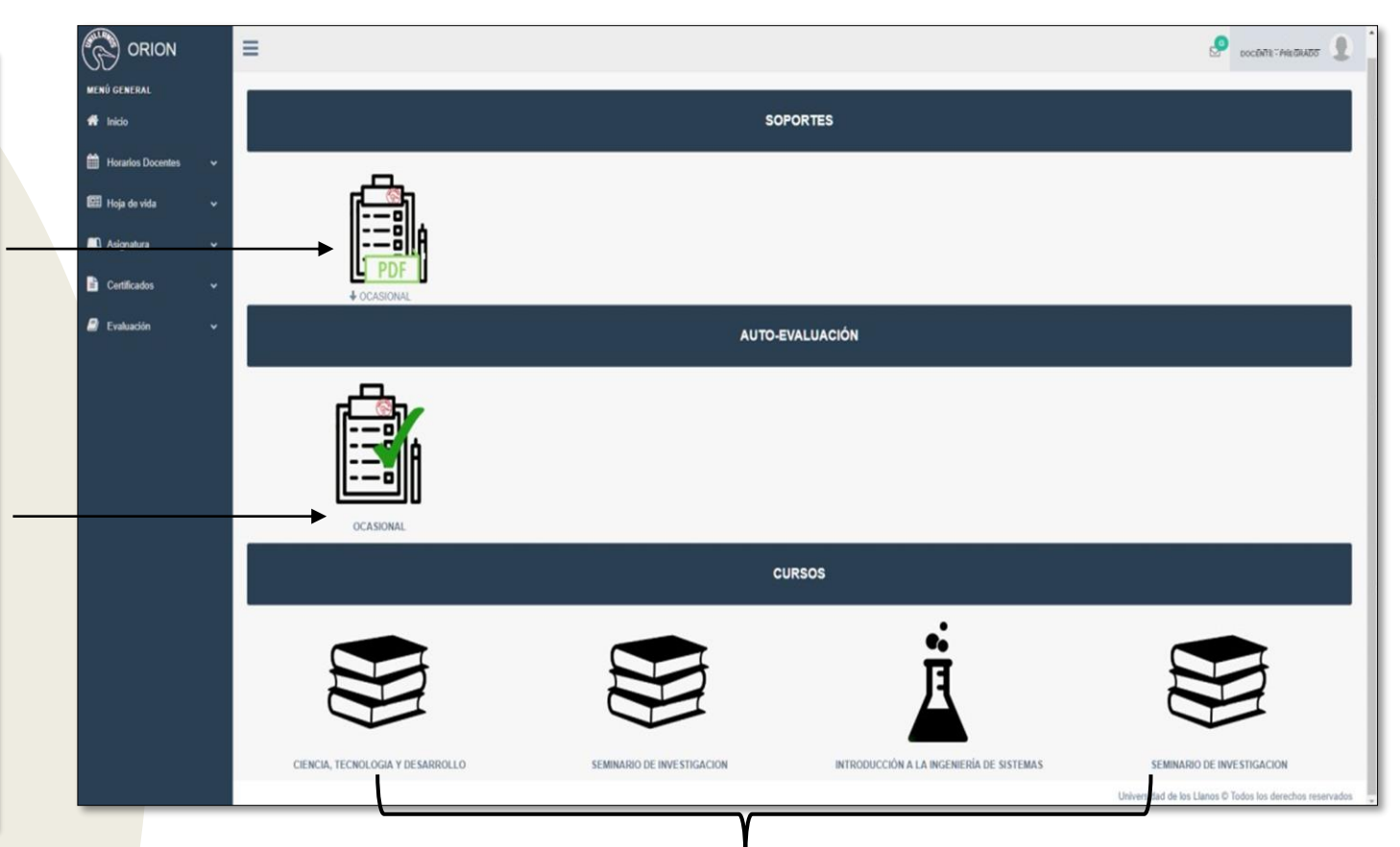

• En la opción de cursos, se listan las diferentes materias asignadas al docente.

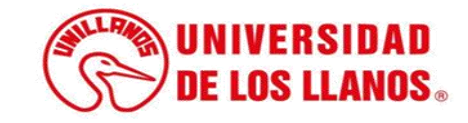

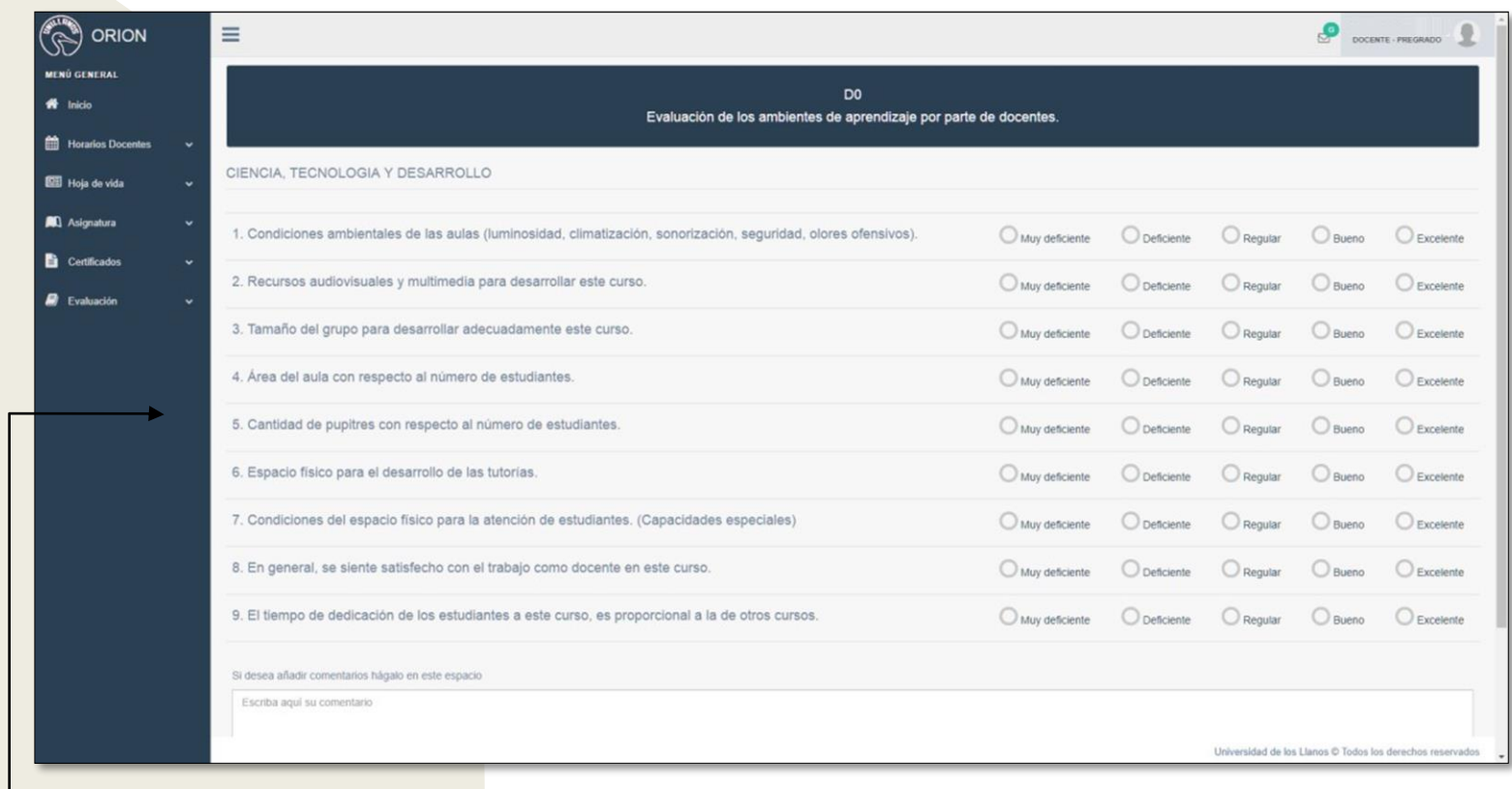

• Al seleccionar una de las asignaturas listadas, se redirigirá a la interfaz que se observa en la imagen, con 9 preguntas y cinco 5 opciones de respuesta.

**Nota:** A la asignatura que se le realizó la evaluación, automáticamente le saldrá un vistobueno.

\*Se debe realizar la evaluación de todas las asignaturas.

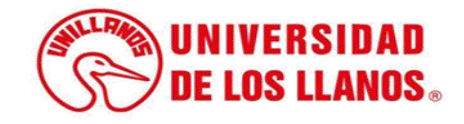

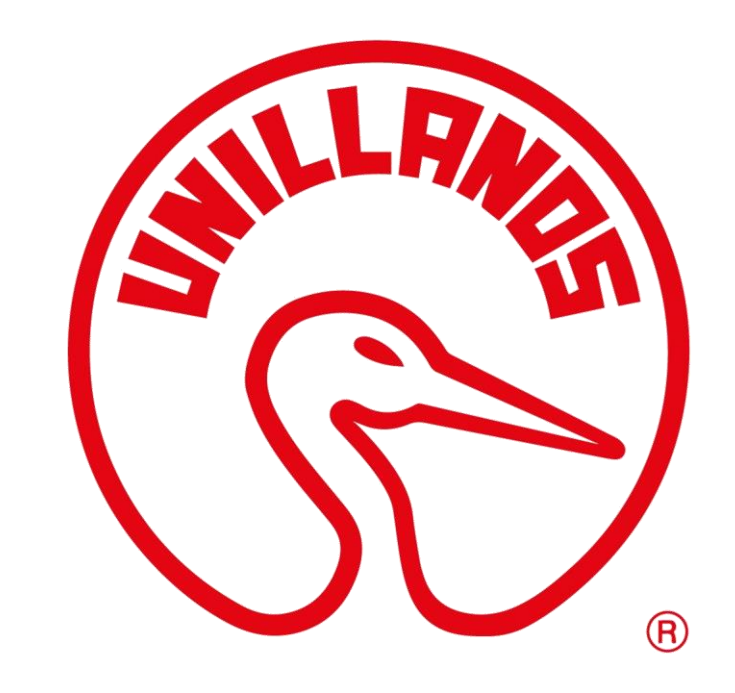

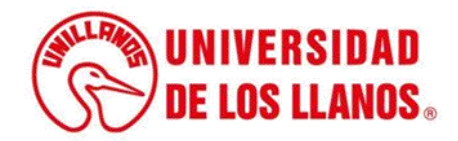